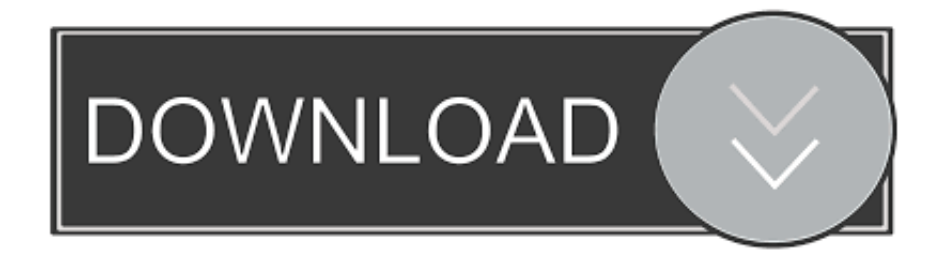

[PDF Secured Optimizer Download Free For Windows 10 Pro](https://geags.com/1ueja3)

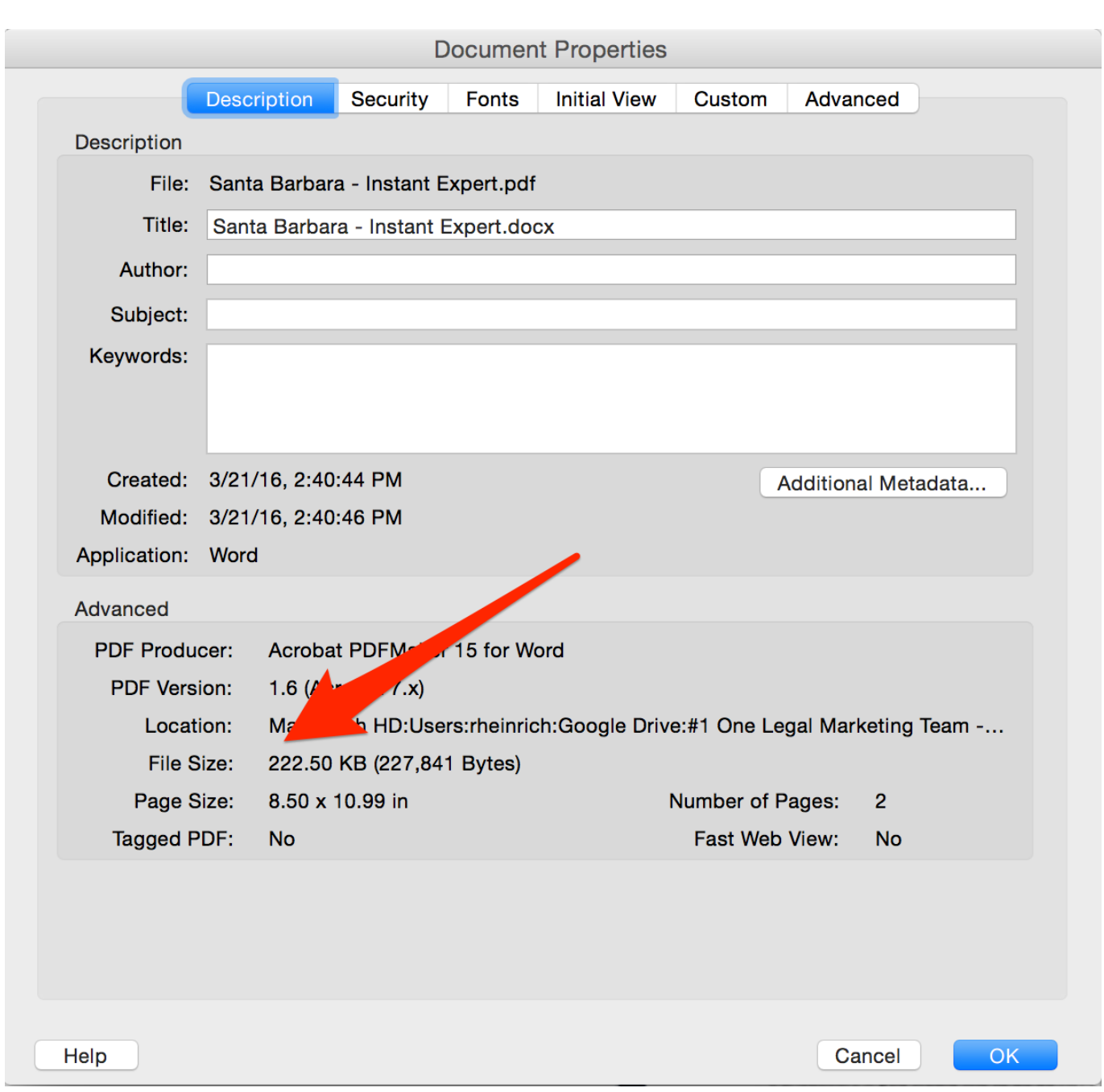

## [PDF Secured Optimizer Download Free For Windows 10 Pro](https://geags.com/1ueja3)

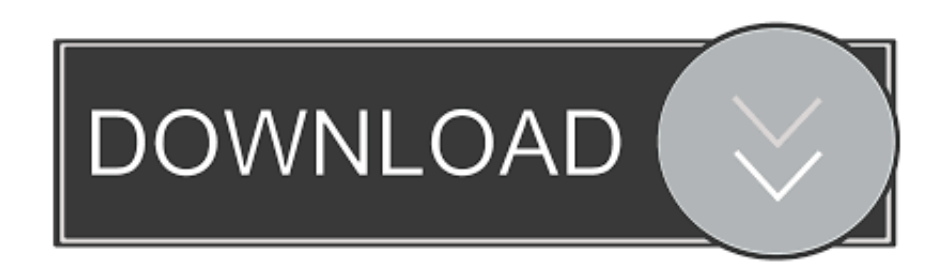

The goal of this Secure Operations Map is not to try to replace the wealth of security related information from SAP but to provide an overview and guides through all this information by referencing to more detailed information, e.. • describes how-to use our as a starting point to define a corporate security baseline specific to your environment based on SAP recommendations.. During a subsequent engagement period SAP accompanies the customer to ensure that not only the Security Workshop delivered good results but during the engagement period also provable positive impact to the security of the customers SAP landscape gets achieved.

• As an Enterprise Support Customer: Make use of the for Security More information on our tools, services and recommendations can be found in our SAP CoE Security Services Master Slide Decks: • • • • •.. Describes the security checks in the EWA • Consider additional tools like the, or and.. The security maintenance of installed SAP software is therefore key to continuously protect also against new types of attacks or newly identified potential weaknesses.

[Copying Drivers License Illegal Texas](https://www.pixnet.net/pcard/4812060324b7b77415/article/e65a6870-8305-11eb-8ad6-b954194ea1d1)

The focus on activities (instead of technologies) shall help to pragmatically answer questions like 'I am in charge of operations.. The goal of the SAP Secure Operations Map is to introduce the reader to activities being important for the secure operation of SAP solutions. [Amazing Grace Song Download Mp3](https://luebatidis.substack.com/p/amazing-grace-song-download-mp3)

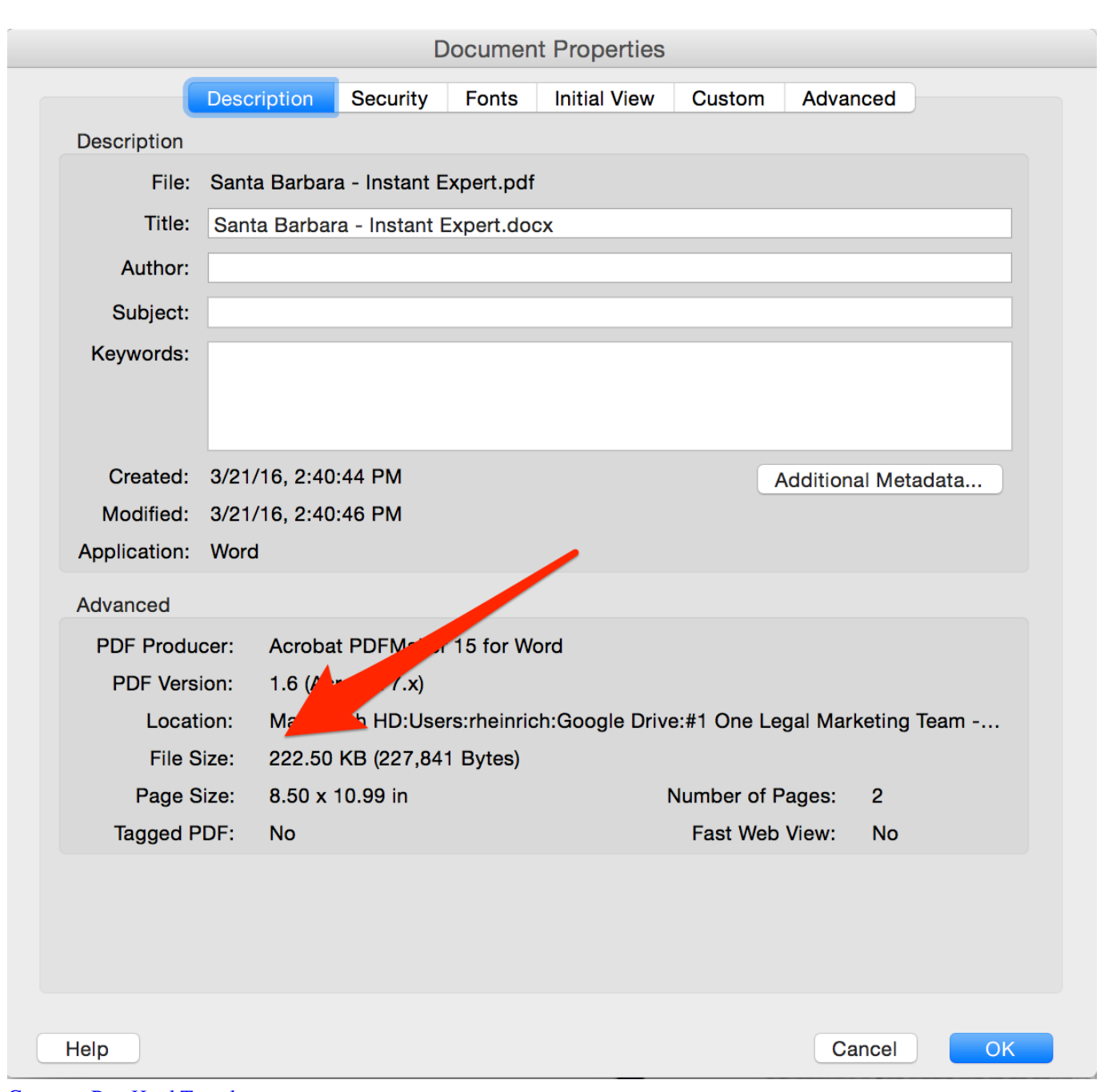

[Caspercg Run Html Template](https://fernandostoner1.doodlekit.com/blog/entry/13878551/caspercg-run-html-template)

## [Hp Magic Canvas Software](https://yeempsc.wixsite.com/erdietradgar/post/hp-magic-canvas-software)

What shall I do to manage security?" A is a joint approach of SAP Active Global Support with a customer over a period of several months to improve and increase the security of the customers SAP landscape with focus on the most relevant security topic areas in the specific situation. [How To Download Powerpoint Themes For Mac](https://gracious-lumiere-2da2fe.netlify.app/How-To-Download-Powerpoint-Themes-For-Mac)

## [Answered Intego Contentbarrier For Mac](https://fesontopulch.over-blog.com/2021/03/Answered-Intego-Contentbarrier-For-Mac.html)

PDF Optimizer Download - Optimize your PDF files for web viewing with PDF Optimizer.. To get an overview on the status of the security of your SAP solution, the recommended first steps are: • Have a look at the Security chapter of the report of your

key systems and analyze the root cause of the findings.. Although SAP is investing a lot to deliver its products with secure code — see the white paper — there still remains the need to also deliver security corrections to already released products due to new flaws identified or new attack patterns becoming known.. g From the SAP Help Portal, the SAP Support Portal, the SAP Community Network or SAP Notes whenever possible.. At these patch days, SAP publishes software corrections as solely focused on security to protect against potential weaknesses or attacks. e828bfe731 [download sheels hindi to english dictionary](https://cambriaspinella779.wixsite.com/trilretfugand/post/download-sheels-hindi-to-english-dictionary-torrent) [torrent](https://cambriaspinella779.wixsite.com/trilretfugand/post/download-sheels-hindi-to-english-dictionary-torrent)

e828bfe731

[Quickscan Pro 4 5 Cracked](http://alpetuca.epizy.com/Quickscan_Pro_4_5_Cracked.pdf)